iron ion homeostasis

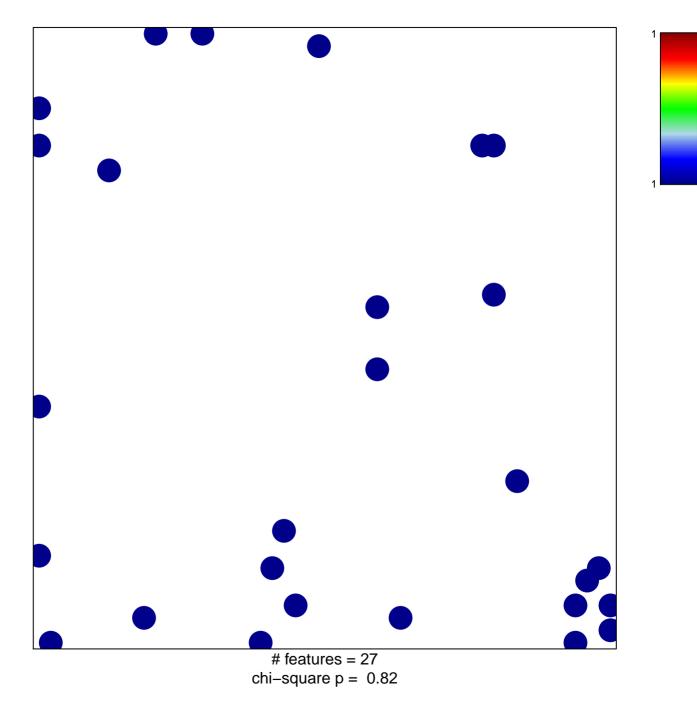

## iron ion homeostasis

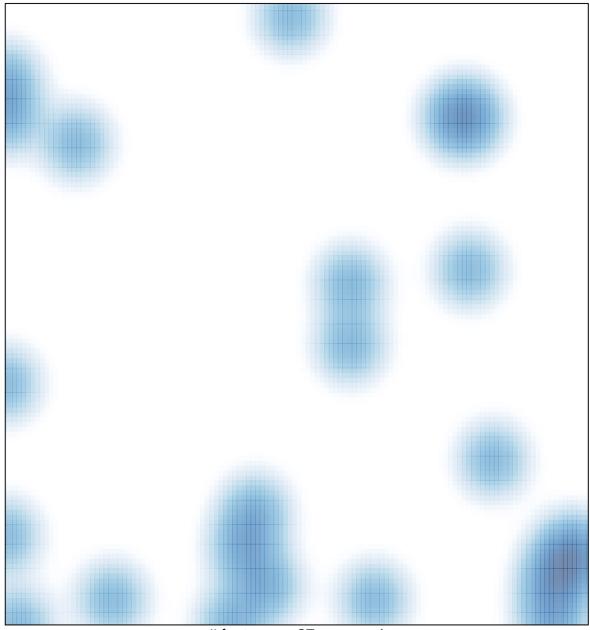

# features = 27 , max = 1